## SAP ABAP table EWM MU3 I22 TYPES {MAM-U: List fo Meter Reading Types from Customizing (I22)}

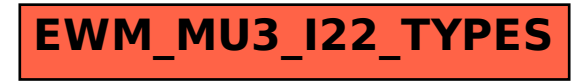